speedy/PDM verfügt über eine einfach anzupassenden Exportschnittstelle. Mit Hilfe der Exportschnittstelle können Artikel- und Stücklistendaten von speedy/PDM z.B. an ein ERP-System übergeben werden. Diese Exportschnittstelle kann im speedy-Admin selbst angepasst werden. Für einige ERP-Systeme gibt es bereits fertig angepasste Exportbeschreibungen bzw. erweiterte Schnittstellen.

```
Inhalt:
A
   AIDA ORGA
   ams-ERP
```
B

• [BEOSYS](https://wiki.speedy-pdm.de/doku.php?id=speedy:25_erp:beosys)

## E

[EasyWinArt](https://wiki.speedy-pdm.de/doku.php?id=speedy:25_erp:easywinart)

## E (Fortsetzung)

- [eEvolution ®](https://wiki.speedy-pdm.de/doku.php?id=speedy:25_erp:eevolution)
- [erp4cad](https://wiki.speedy-pdm.de/doku.php?id=speedy:25_erp:erp4cad)

## H

• [HAWI p1](https://wiki.speedy-pdm.de/doku.php?id=speedy:25_erp:hawi)

M

[Microsoft Dynamics NAV](https://wiki.speedy-pdm.de/doku.php?id=speedy:25_erp:navision)

S

- [SAP Business One](https://wiki.speedy-pdm.de/doku.php?id=speedy:25_erp:sap)
- [Steps Business Solution](https://wiki.speedy-pdm.de/doku.php?id=speedy:25_erp:stepahead)

T

[TaxMetall ERP](https://wiki.speedy-pdm.de/doku.php?id=speedy:25_erp:taxmetall)

U

[Ulysses](https://wiki.speedy-pdm.de/doku.php?id=speedy:25_erp:ulysses)

From: <https://wiki.speedy-pdm.de/> - **speedyPDM - Wiki**

Permanent link: **[https://wiki.speedy-pdm.de/doku.php?id=speedy:25\\_erp&rev=1469603030](https://wiki.speedy-pdm.de/doku.php?id=speedy:25_erp&rev=1469603030)**

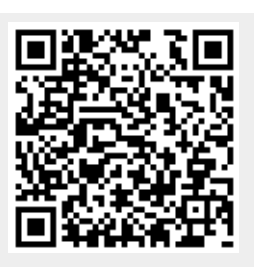

Last update: **2016/07/27 09:03**